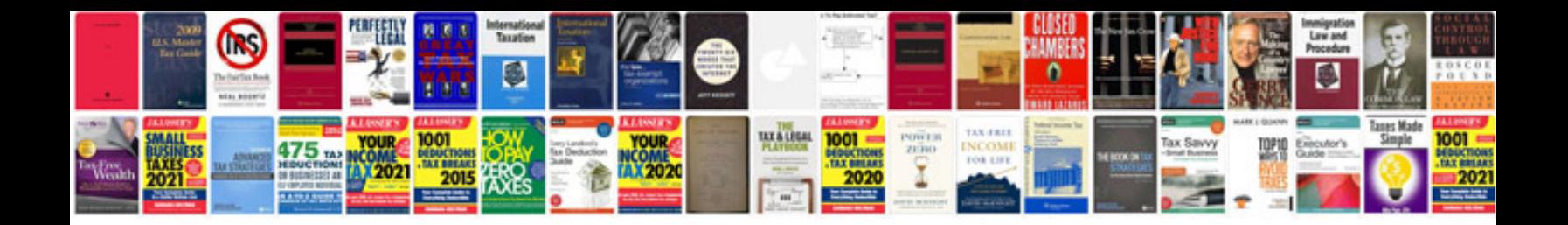

**The startup owners manual**

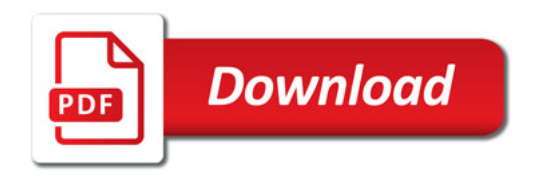

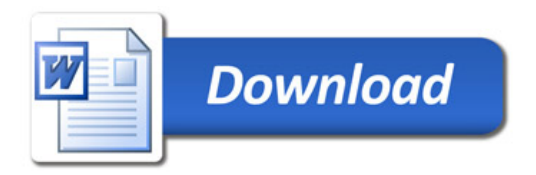